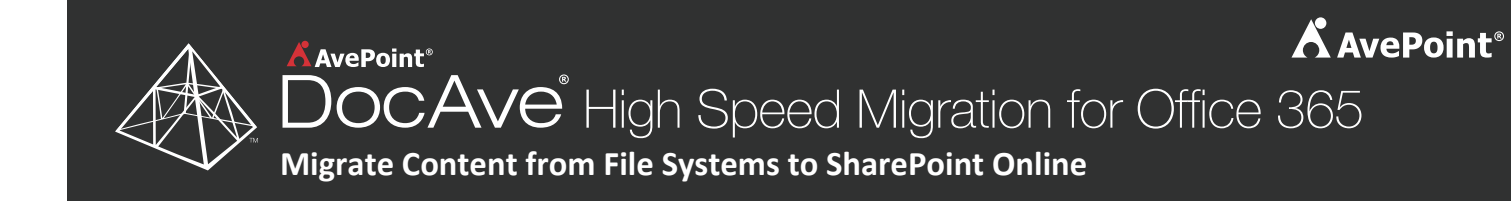

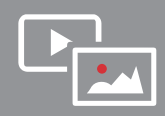

Your organization wants to move all marketing videos and images from its network file share to SharePoint Online.

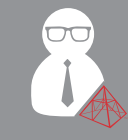

Because a traditional migration would have taken months and require extensive server and network resources, Ernie, your IT administrator, decides to take a faster approach using **DocAve Migrator and DocAve High Speed Migration for Office 365.**

Using **DocAve Migrator**, Ernie implements these business rules by building filters that will identify stale content and ensure only relevant content is

### Step 1

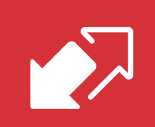

At the start of the project, Ernie meets with stakeholders to review business critical data as well as potentially stale content in order to establish a set of business rules that will help him organize his source.

# Step<sub>2</sub>

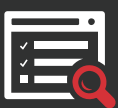

Ernie launches **DocAve High Speed Migration for Office 365** to create the migration plan. From a single window, Ernie easily selects the content he wants to move in bulk.

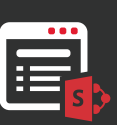

Using **DocAve** mapping functions, Ernie selects the library where all content will reside on the new marketing site in SharePoint Online.

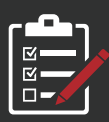

moved to the new environment.

Because **DocAve** also allows users to preview their actions before running a job, Ernie reviews and deselects any folders that may have been accidentally included in the migration plan.

#### Step 3

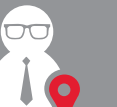

Ernie takes advantage of the **free temporary Azure Location** for this migration package provided by DocAve.

### Step 4

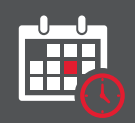

Ernie schedules his optimized migration plan to run outside of work hours.

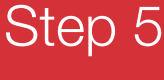

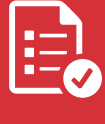

Once the job is complete, DocAve sends Ernie a migration report, verifying that all content has been moved into the new SharePoint Online site with all metadata intact.

# End Results

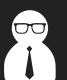

#### **Your Administrators**

Move terabytes of data to the cloud quickly and easily, with full fidelity.

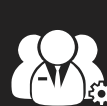

#### **Your Organization**

Minimize the cost of the migration project by reducing the time and resources needed.

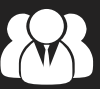

#### **Your End Users**

Maintain access to content throughout migration by running jobs outside of work hours.